## **Subscribing as a Sponsor (Service Members or DA Civilians)**

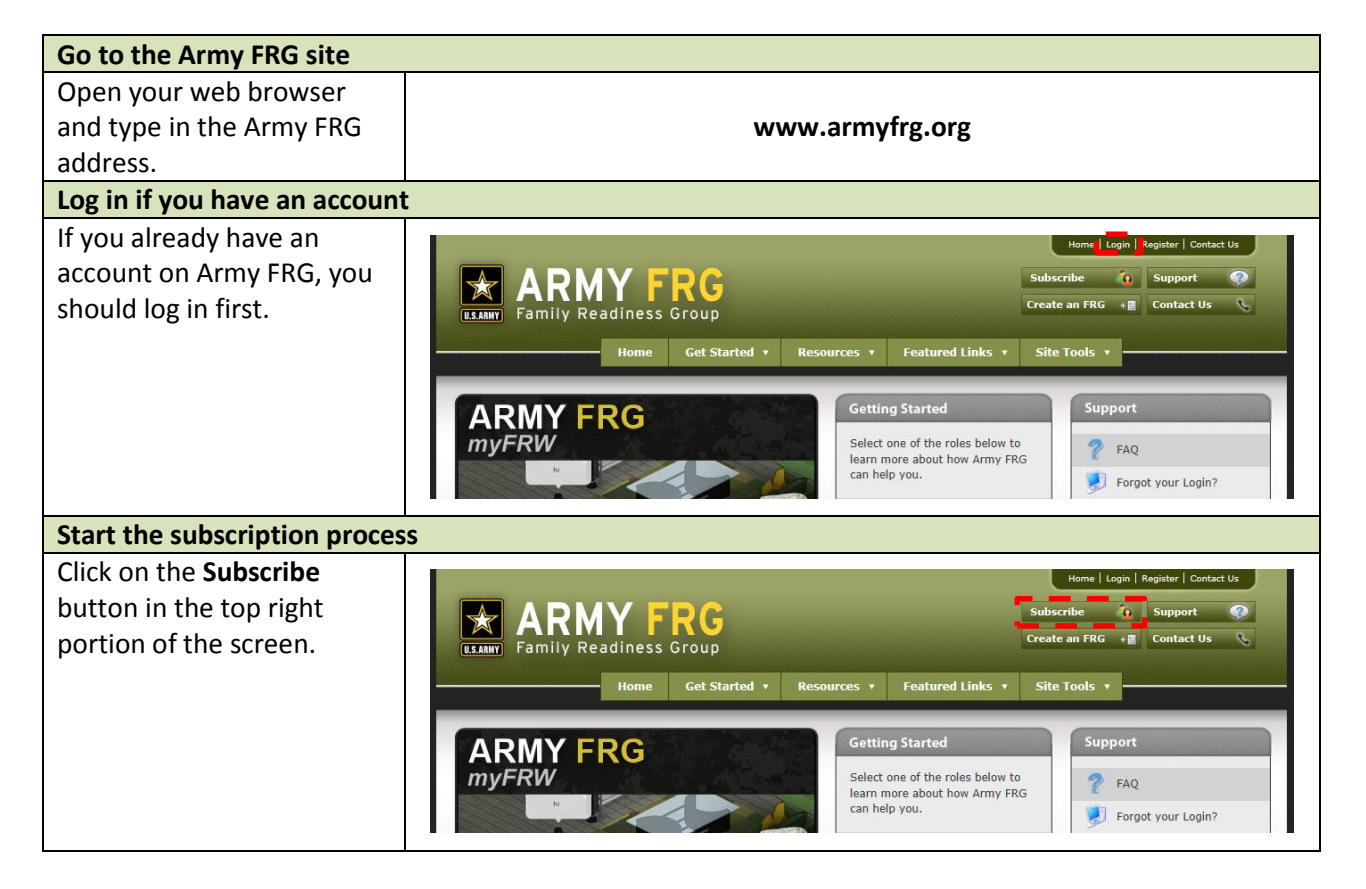

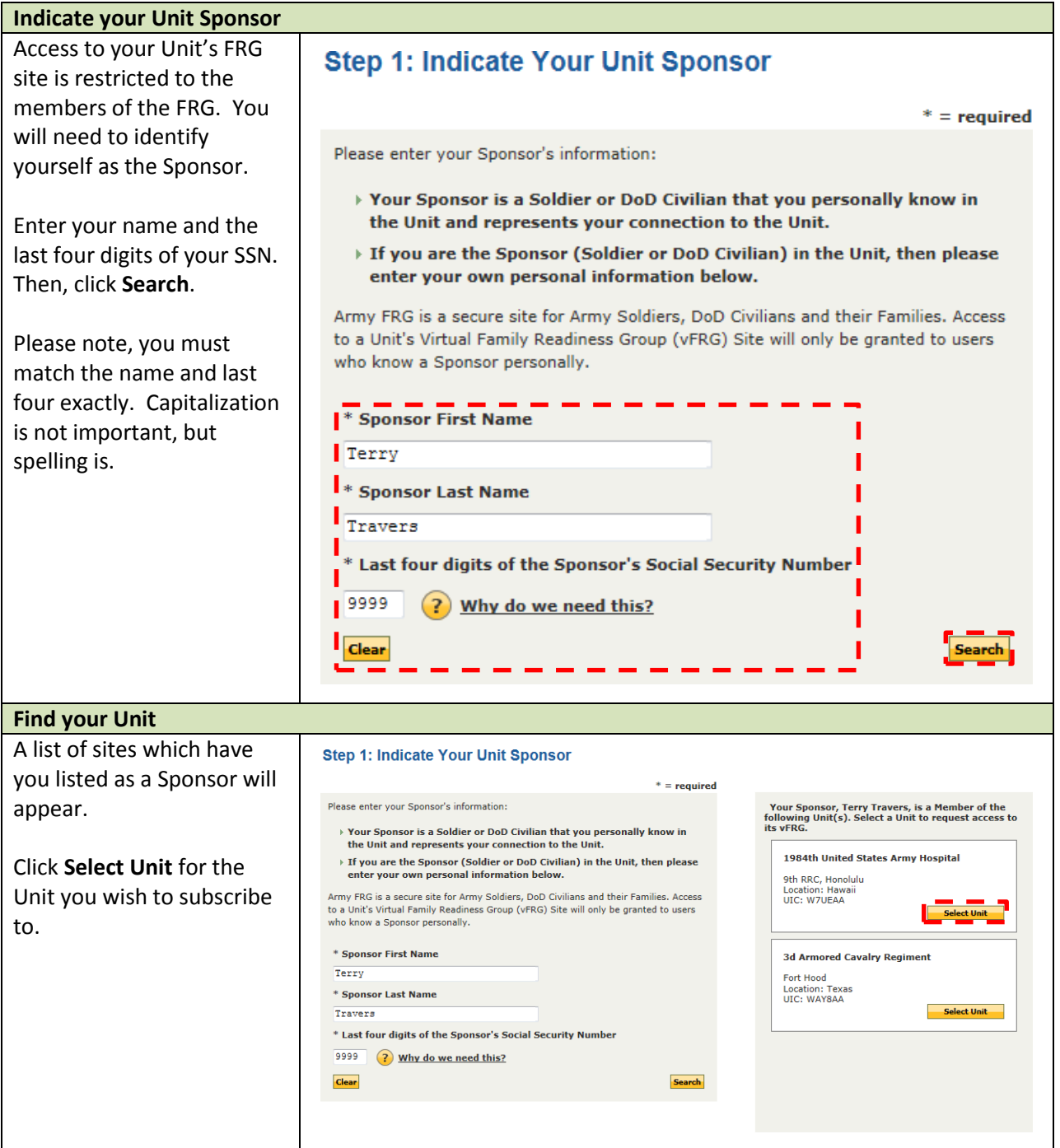

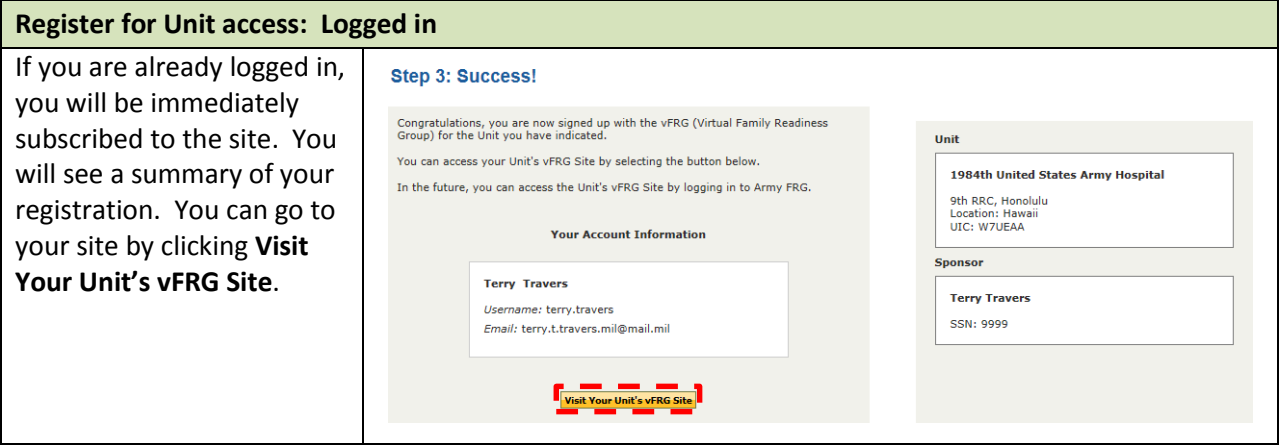

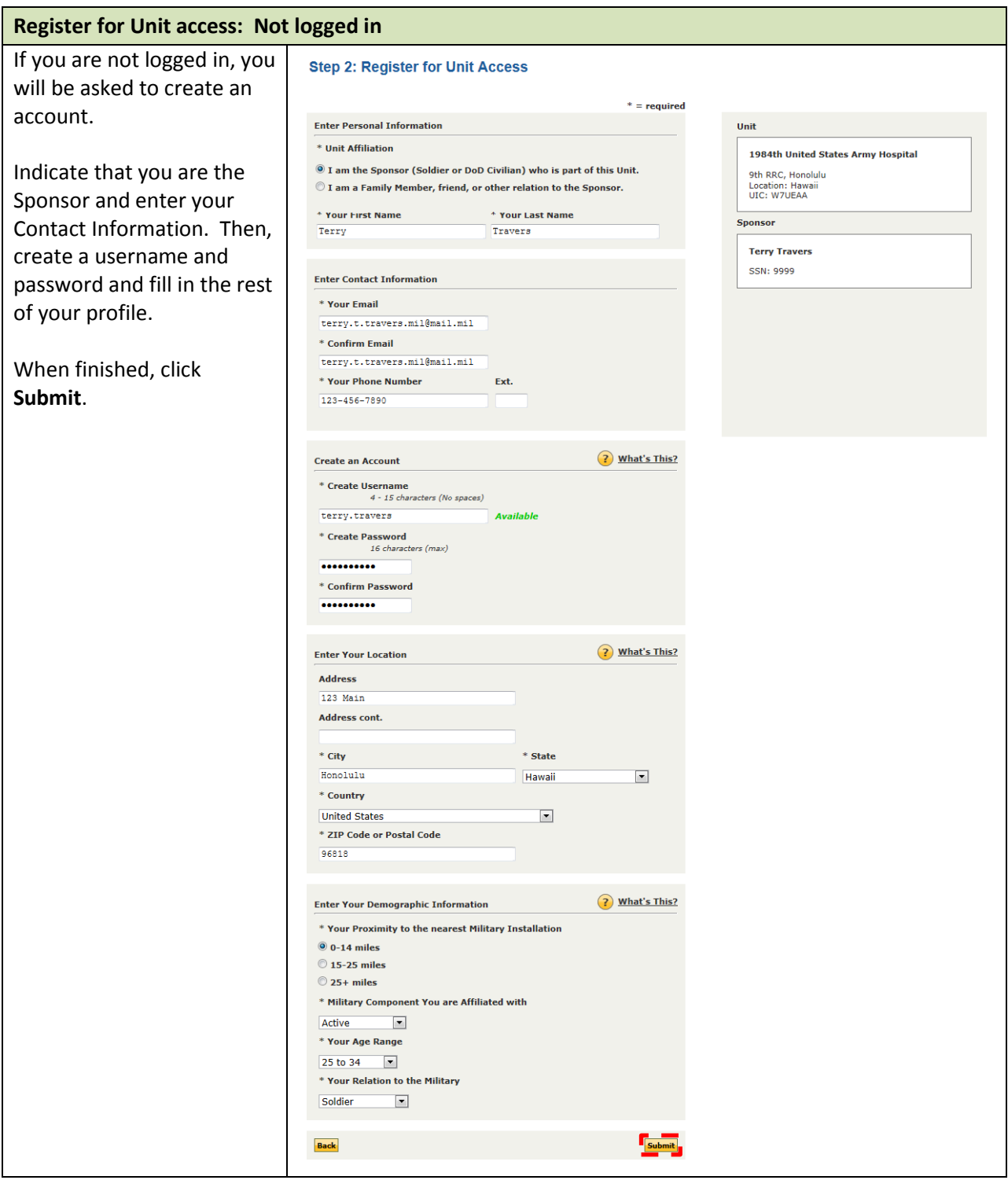

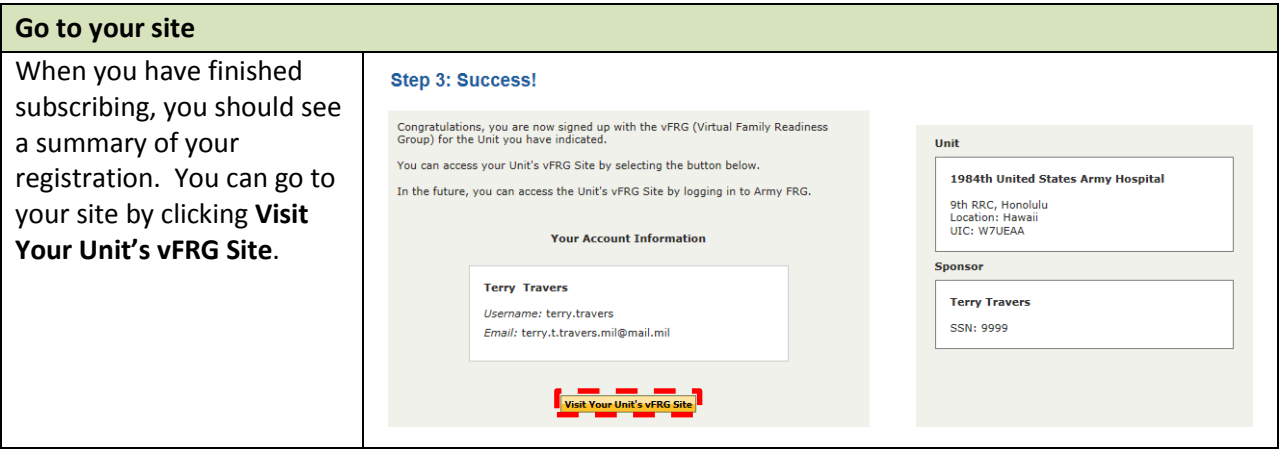